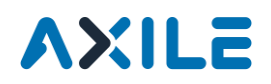

1. Press Menu select button $\rightarrow$ Diagnostics

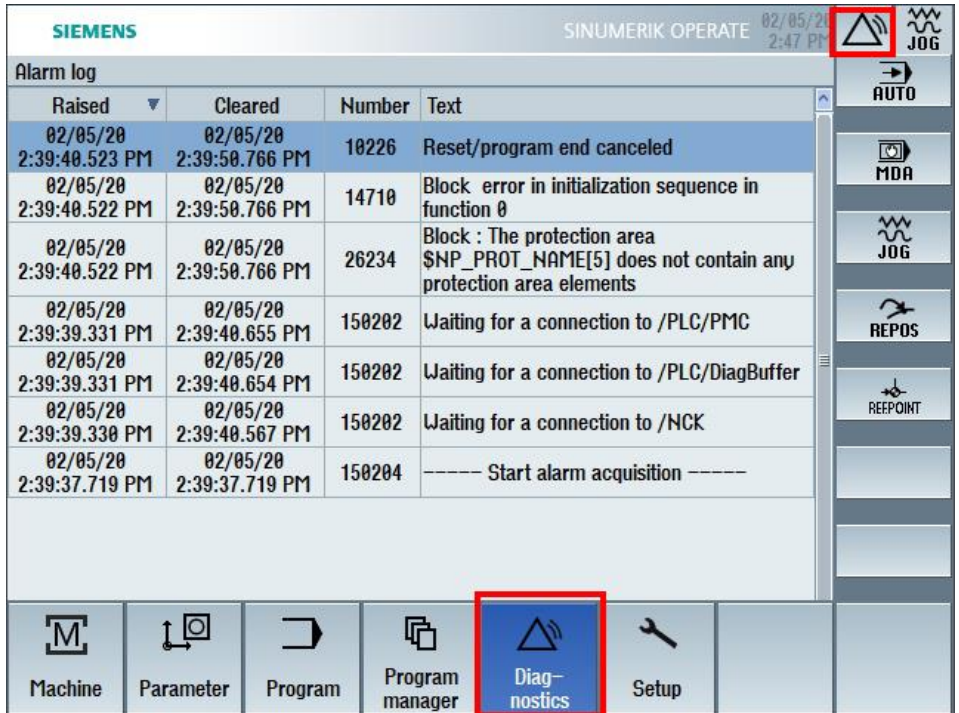

2. Press Alarm  $log \rightarrow$ Save log

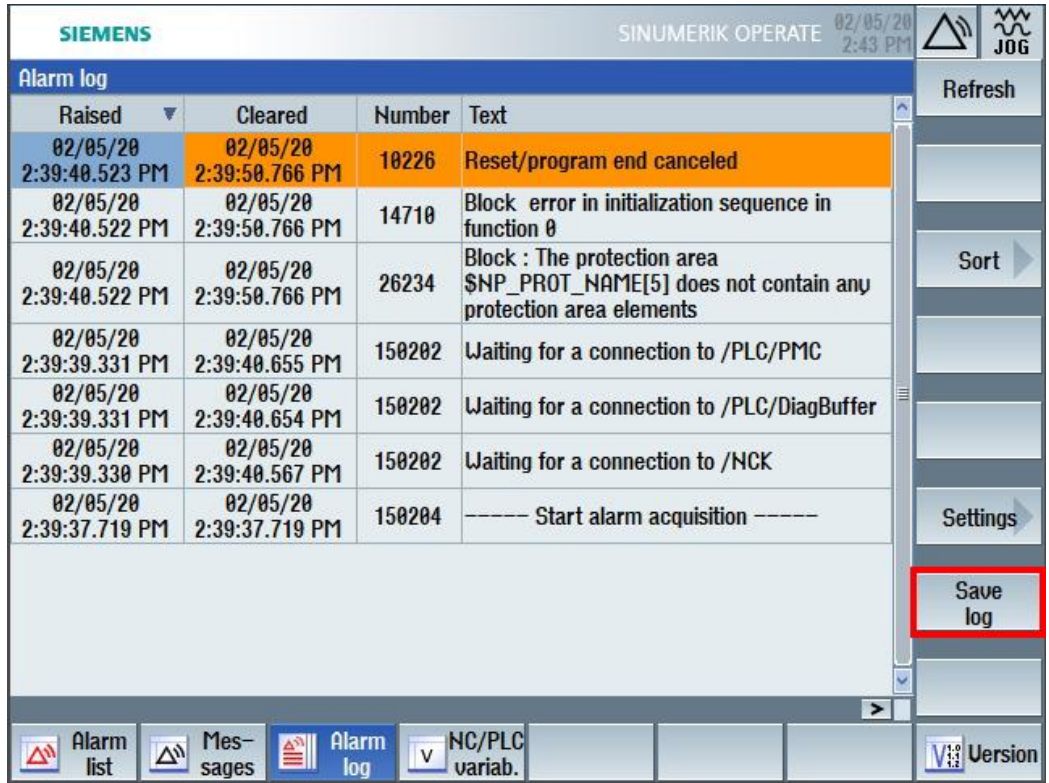

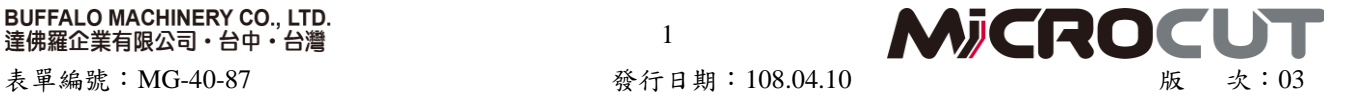

1

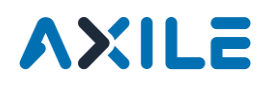

3. Press menu select button $\rightarrow$ Setup

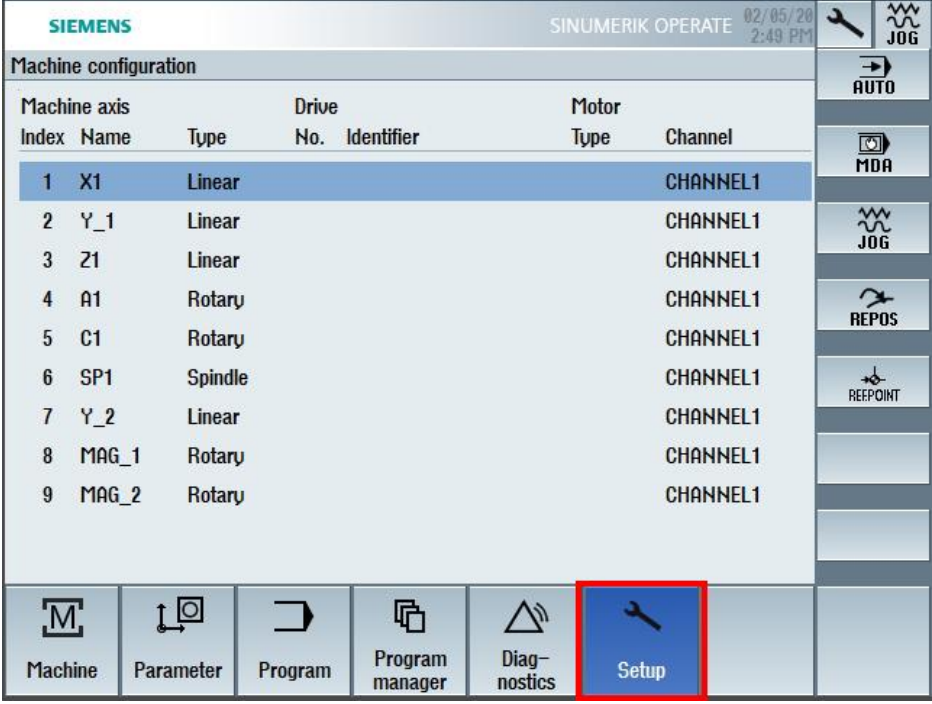

4. System data Path: HMI data/Logs/Alarm log > Copy alarmlog.txt and paste to USB and send it to us.

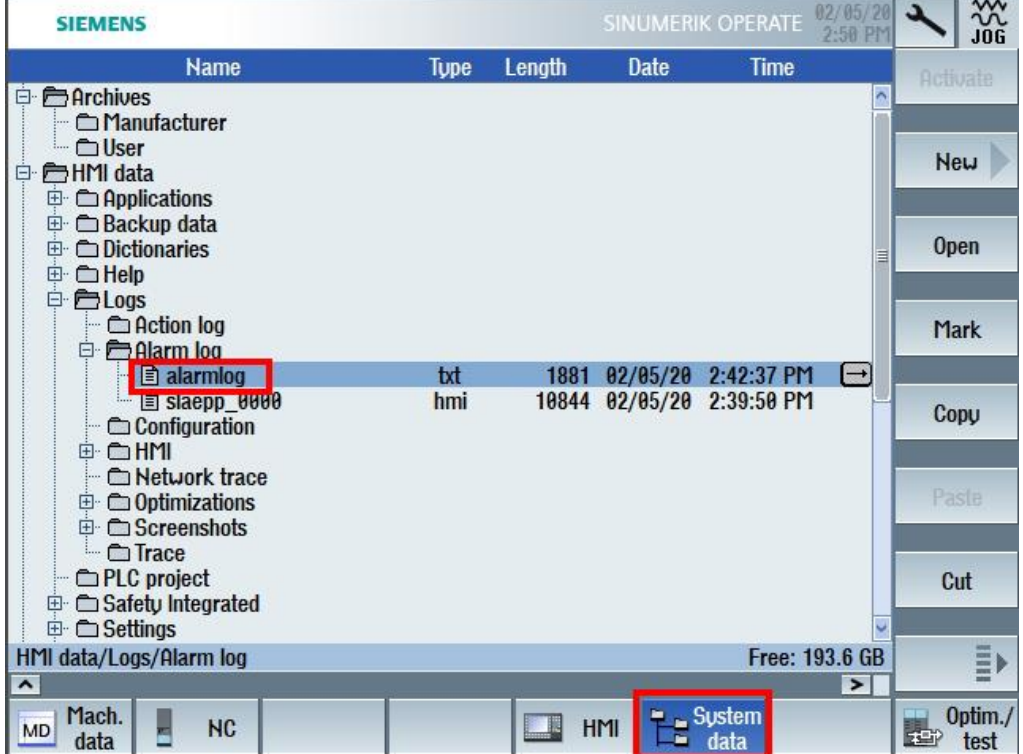

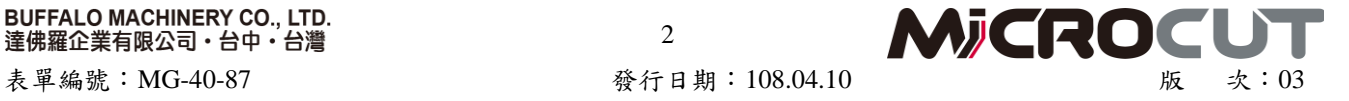

2